## Bank Draft/ACH Payment Refunds

Last Modified on 06/08/2023 3:01 pm EDT

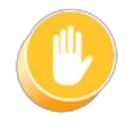

*Bank draft/ACH payments must be voided or refunded through your gatewayvirtual terminal or with your ePayment provider; this cannot be done from within Jackrabbit.*

## Record a Bank Draft/ACH Payment Refund in Jackrabbit

Once you have completed the refund of the bank draft/ACH payment in your gateway, follow these steps to record the transaction in the family's record in Jackrabbit.

## **When the fee being refunded is no longer due:**

**Example**: A family paid their costume deposit fee by bank draft, but the recital has been canceled. A refund was given to the family, and the fee is no longer owed; the family's balance should remain the same.

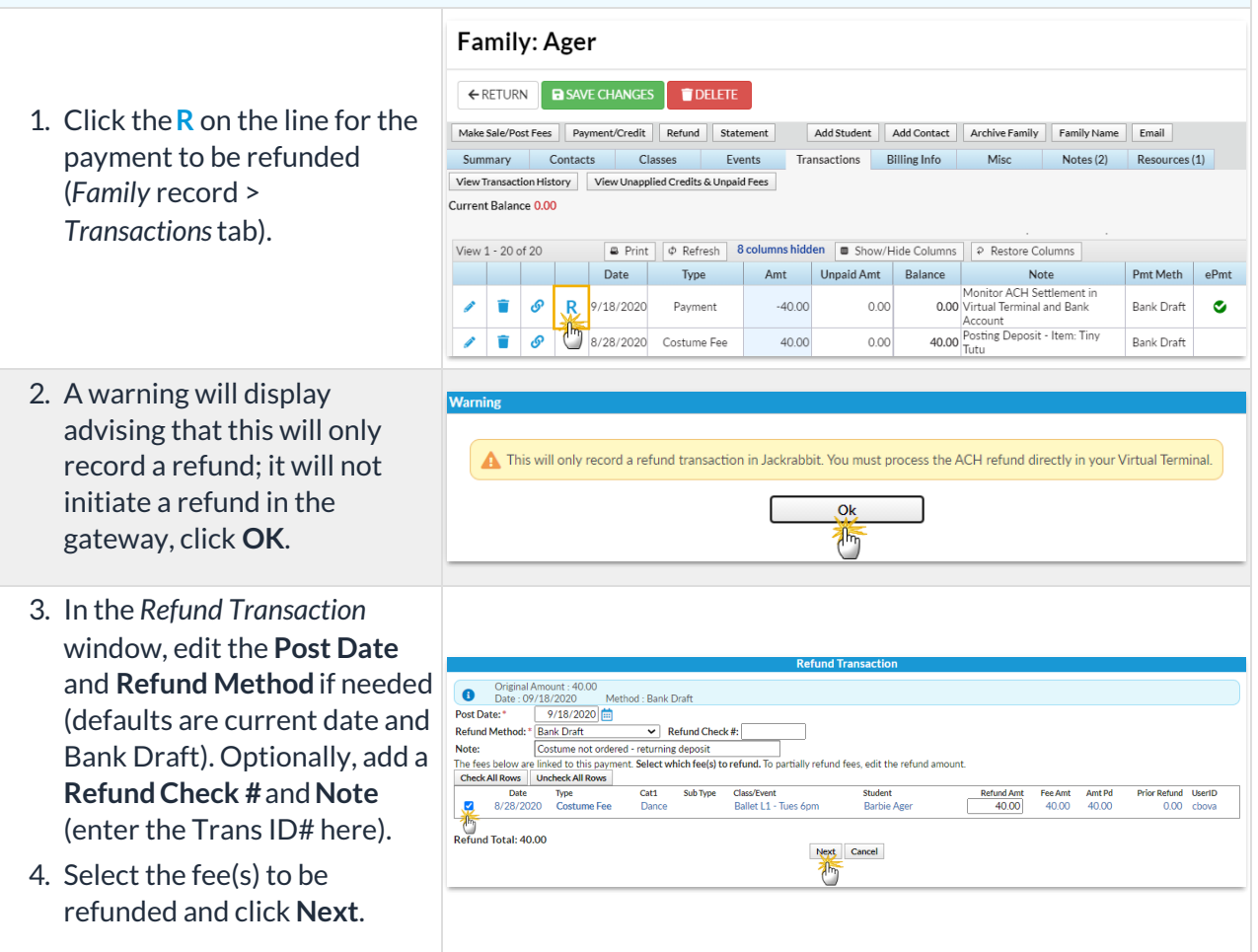

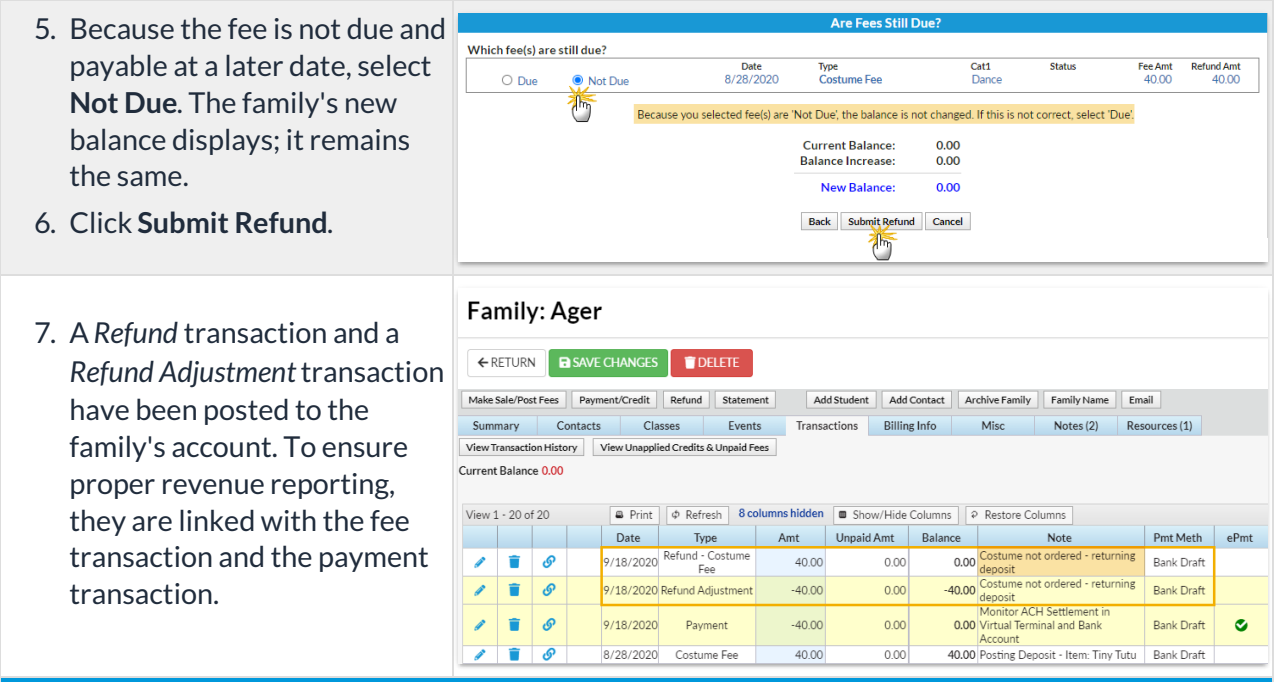

**When the fee being refunded is due at a later date:**

**Example**: A family paid their costume deposit fee by bank draft, but it has been rejected by the bank due to lack of funds (NSF). This is recorded in Jackrabbit using the **R** so the fee is set back to unpaid and the family's balance is increased.

## 1. through 4. are the same as stepped out above.

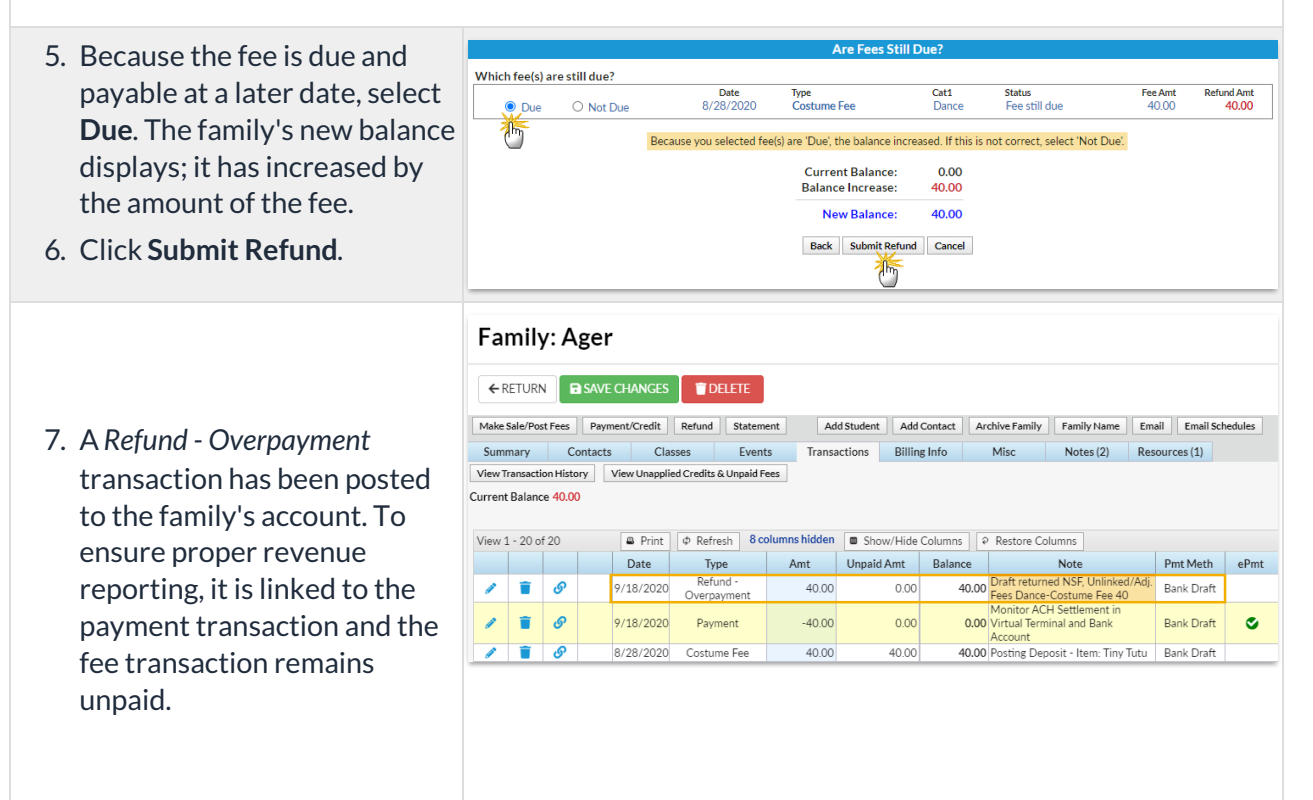